# Prentice Centre Bulletin

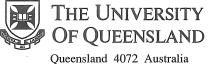

#### For enquiries or mailing list amendments, contact:

Client Service Counter Room 207, Ground floor Prentice Building Telephone (07) 365 4400 Facsimile (07) 365 4477 Email help@cc.uq.edu.au

NUMBER 44 **MAY 1994** 

# Improved Dial-in Access Service

Prentice has improved its Dial-in Access Service by increasing the capacity for users. There are now three numbers that can be dialled to access the UQNET modem bank:

365 4900 365 4055

365 4916 (new one)

So, which number do you dial? The table below explains the differences between the numbers. When you see the log on prompt, use your Dial-in Access username and password. Then you are able to access a departmental computer, or your Resource Kit. •

| Number   | Modem Speeds    | SLIP         | Log on Prompt   | connect to host                                                |
|----------|-----------------|--------------|-----------------|----------------------------------------------------------------|
| 365 4055 | 9600 bps & up   | ~            | Annex username: | telnet <hostname></hostname>                                   |
|          | up to 14.4 Kbps |              |                 | rlogin <hostname></hostname>                                   |
| 365 4900 | 1               | <u>    ×</u> | Enter username: | telnet <hostname><br/>connect <hostname></hostname></hostname> |
| 365 4916 | up to 14.4 Kbps | = ×          | Annex username: | telnet <hostname><br/>rlogin <hostname></hostname></hostname>  |

#### Here are some hints...

Mr Teakle

Prentice Centre

If you access a departmental computer or any other non-Prentice Computer, you must use the remote computer's full hostname (eg, telnet aries.astrology.uq.edu.au).

If you dial-in using a 2400 bps modem, you will get the best results if you set your modem not to try to negotiate connection speed (let the Prentice modems do the work.) The command ATB8 does this on most low-speed modems.

Prentice apologises for any inconvenience caused by the recent modem upgrading. This has been part of our policy to constantly improve our services.

For more information, refer to FactSheet 15: Accessing UQNet with a Dial-in Modem or call Tony Madsen at Prentice on ext 54234.

#### **Farewell Gary Allen!**

Many people have met Dr Gary Allen who leaves the Prentice Centre to return to the USA.

Gary joined Prentice in April 1993 to manage the newly formed High Performance Computing Unit. This unit administers the University's two supercomputers: the MasPar 1204 (Pelican) and the Cray Y-MP2 (Yabby). Gary contributed to the successful installation and running of these computers during the past year.

Prentice is sorry to see Gary leave and we wish him all the best. Gary will be working on the Mars Environmental Survey Project at NASA Ames Research Centre, California. Wilfred Brimblecombe continues to provide supercomputing support and can be contacted on ext 53654 or email wilfred@cc.uq.oz.au.

#### New Applications **Development Manager** Michael McCarthy is the new

**Applications Development Manager** at the Prentice Centre.

Mike has recent experience in multimedia technologies through his previous position as Head of the CAL Unit. One of his first tasks will be to help set up and coordinate a new CD-ROM production facility at the Prentice Centre.

For more information on how the Applications Development Unit can help you, Contact Mike on ext 54281 or refer to FactSheet 25: About the Applications Development Unit.

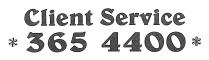

## **UQ Phone List is online**

For anyone logged onto UQVAX, Brolga or their Resource Kit, there's a fast and easy way to find someone's phone extension.

To search the online internal UQ Telephone Directory, use the tele command at the prompt.

Type the tele command followed with a surname, given name, phone extension or department, for example:

#### \$ tele fred

This search will find every "fred" in the University internal telephone directory, and display the results.

This information is for the 1993 phone list. 1994 information will be online when the new internal phone book is published.

> \* \* \* \*

#### **Multiple Choice Exam Marking Service**

The Prentice Centre apologises for delay with the introduction of the new Multiple Choice Exam Marking system.

Problems beyond our control delayed testing the equipment, so a reliable service could not be offered in time for mid-semester exams.

The new Multiple Choice Exam Marking service will be available for end-of-semester exams in June 1994.

For enquiries, please contact Operations on 365 4129.

> \* \* \*

FactSheets are available from the Client Service Counter

New *FactSheets* for May:

- 24: Course Summary
- 27: Workstation Support Services
- FactSheets Updated in April:
  - 15: Accessing UQnet with a
    - Dial-in Modem
  - 17: Choosing a Secure Password

## Prentice Computer Course Schedule 3 May – 3 June 1994

| e/                                    | -           |              |               |        |
|---------------------------------------|-------------|--------------|---------------|--------|
| Course                                | UQ<br>Price | Ext<br>Price | Date          | Time   |
| WordPerfect 5.1 — Stage II            | \$40        | \$120        | May 3–May 4   | 9–12am |
| Introduction to UNIX                  | \$80        | \$240        | May 3–May 6   | 1–4pm  |
| WORD (Mac) — Stage II                 | \$40        | \$120        | May 4–May 5   | 1–4pm  |
| SAS — Stage II                        | \$40        | \$120        | May 5–May 6   | 9–12am |
| WORD for WINDOWS — Stage II           | \$40        | \$120        | May 9–May 10  | 9–12am |
| Introduction to SPSS                  | \$100       | \$300        | May 9–May 13  | 9–12am |
| Introduction to MSDOS                 | \$80        | \$240        | May 9–May 12  | 1–4pm  |
| EXCEL Macros (Mac)                    | \$60        | \$180        | May 10–May 12 | 1-4pm  |
| WORD (Windows) Tables                 | \$20        | \$60         | May 12        | 9–12am |
| EXCEL Databases (Mac)                 | \$20        | \$60         | May 13        | 1–4pm  |
| Introduction to Macintosh             | \$40        | \$120        | May 16–May 17 | 1–4pm  |
| Introduction to WordPerfect 5.1       | \$40        | \$120        | May 16–May 17 | 1–4pm  |
| Introduction to Paradox               | \$80        | \$240        | May 17–May 20 | 9–12am |
| Introduction to WORD (Mac)            | \$60        | \$180        | May 23–May 25 | 9–12am |
| Introduction to WINDOWS               | \$60        | \$180        | May 23–May 25 | 1–4pm  |
| Introduction to SAS                   | \$100       | \$300        | May 23–May 27 | 1–4pm  |
| Introduction to VAX/VMS               | \$80        | \$240        | May 24–May 27 | 9–12am |
| Using NEWS (VAX)                      | \$20        | \$60         | May 26        | 9–12am |
| Using NEWS (brolga, dingo)            | \$20        | \$60         | May 26        | 1–4pm  |
| WORD (Mac) Tables                     | \$20        | \$60         | May 27        | 9–12am |
| Introduction to EXCEL (Mac)           | \$60        | \$180        | May 30–June 1 | 9–12am |
| Introduction to WordPerfect (Windows) | \$80        | \$240        | May 30–June 2 | 9–12am |
| Introduction to QuattroPro            | \$60        | \$180        | May 30–June 1 | 1–4pm  |
| Using AARNet (telnet, ftp)            | \$20        | \$60         | June 3        | 9–12am |
| Using Archie/Gopher                   | \$20        | \$60         | June 3        | 1–4pm  |
| WordPerfect (Windows) — Stage II      | \$40        | \$120        | June 2–June 3 | 1–4pm  |
| 37 .                                  |             |              |               |        |

Notes:

• EXCEL courses — although conducted on Macintosh machines, these courses are also suitable for PC users.

- SAS courses conducted on UQVAX, but also suitable for UNIX, MSDOS and WINDOWS users.
- SPSS courses conducted on UQVAX, but also suitable for UNIX and PC. Variations are discussed during the course.

### Prentice Video Course Schedule May – June 1994

|                               | UQ<br>Price | Ext   |         |               |
|-------------------------------|-------------|-------|---------|---------------|
| Course                        | Price       | Price | Date    | Time          |
| Introductory Video Production | \$40        | \$120 | May 4   | 9–12am, 1–4pm |
| Commissioning a Video         | \$20        | \$60  | May 17  | 9–12am        |
| TV Interview Skills           | \$40        | \$120 | May 26  | 9–12am, 1–4pm |
| Introductory Video Production | \$40        | \$120 | June 6  | 9–12am, 1–4pm |
| Commissioning a Video         | \$20        | \$60  | June 21 | 9–12am        |
| TV Interview Skills           | \$40        | \$120 | June 30 | 9–12am, 1–4pm |

#### **Bookings and Payment for all Prentice Courses**

To enrol in any course, telephone **365 4400**, or email **help@cc.uq.edu.au**, or come to **Client Services** on Level 2 (ground floor), Prentice Building, from 8.30 am to 4.30 pm. Bookings must be confirmed by payment before the course starts, and within 3 days of enrolment.

**Payment** is to be made either by Requisition for Interdepartmental Services, or by cash or personal cheque. The *UQ Price* is available to University staff and postgraduate students. Undergraduate students and external clients may pay the *Ext Price*. Payment is now required to attend all courses.

Please address all correspondence to Course Bookings, Prentice Centre.

#### **Course Information**

For a description of a course, refer to *FactSheet 24: Course Summary*.

*FactSheets* are available from the Client Service Counter, or phone to have one forwarded to you.

at the Technology Shop

# The classic squirt bubble jet printer

Canon BJ10ex with cut sheet feeder \$375 no tax \$465 inc tax

### Need more speed?

Canon BJ10sx with 50 page cut sheet feeder \$450 no tax \$525 inc tax

# Trade in your old working dot matrix printer on the new...

C.ITOH Speedjet printer with 3 year on-site warranty \$530 no tax \$640 inc tax

# Up to \$200 trade-in offer subject to inspection by staff

New HP Deskjet 520 \$495 no tax \$620 inc tax

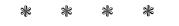

# **Internet Growing**

Today, clients can use their computer to contact more people and computers than they could yesterday.

Internet, the world wide computer network, is rapidly expanding every year. As of January 1994, the Internet had 2,217,000 host computers connected, an increase of 69% since January 1993.

Computer users can contact approximately 8 million people via the Internet.

The number of computers in Australia's educational institutions connected to Internet ranks fourth in the world behind USA, Germany and the UK.